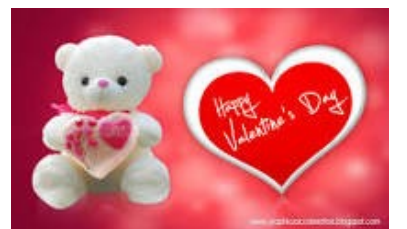

# **A** BI **OF A [www.rascal.cc](http://www.rascal.cc/)**

#### Vol XXX Issue 2 Feb 2016 - Rogue Area Senior Computer Assistance League Newsletter

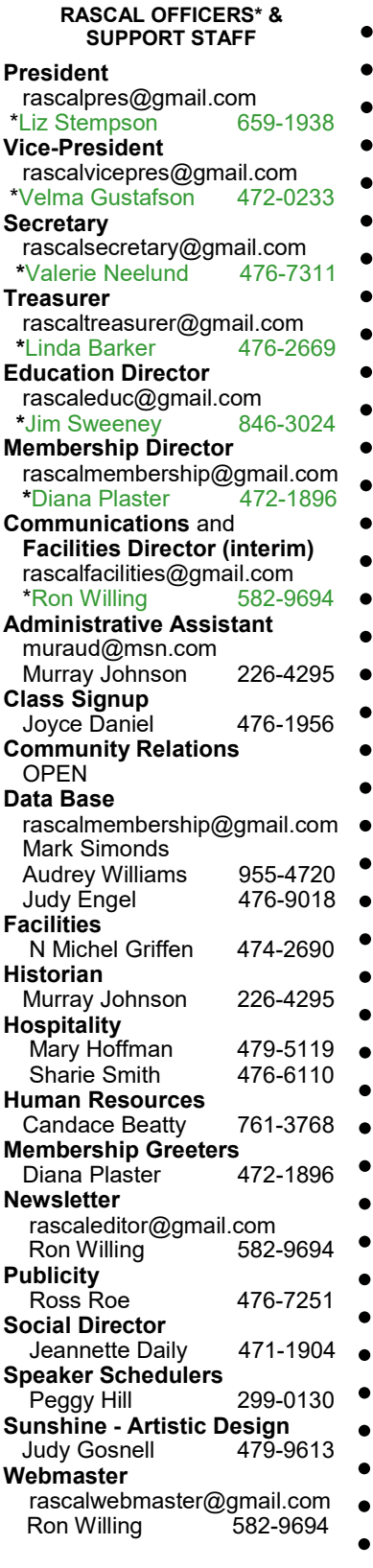

## *A new year, a new agenda!*

RASCALs starts the new year with a new agenda. One that will expand what we present, teach and discuss during our presentations and in our classes. Some of the new areas we will go are already being covered in our focus groups. The new technologies are crossing from one environment to others. Especially with cloud computing where you can access your information from almost any of your devices, be it Apple, Android or Microsoft. We want to help you understand the advantages and functions of all systems so you can make informed decisions when looking at new toys.

I have to admit that for one who has been making a living around the data processing/computer world for almost 60 years, I am at a lost when it comes to all the new 'smart' devices out there. Even my phone is an old flip phone. Therefore I suspect there are many others who are in the same boat.

RASCALs hope to address this problem by expanding our classes and presentations into all the new technology environments with the help of experts in those areas. Look at the presentation schedules for January and February and you will see the start of opportunities to learn about them.

Jim Sweeney, our education director, has an aggressive plan for the new year to make the classes and presentations more interesting and informative, so hang on and enjoy.

# *A Gyro Glove helps Parkinson's*

*Editor: I thought this article would be of interest to our age group because we may know someone who has or has had this terrible disease or may be experiencing the early stages of it. I have included some web sites that have this article and more information on this creation on the next page. It does not cure or prevent Parkinson's but makes life more functional and less problematic for those with it.*

#### MIT engineers create glove that mitigates hand tremors from Parkinson's

#### By [Jessica Hall](http://www.extremetech.com/author/jhall) on January 19, 2016 at 9:11 am - extremetech.com

Quality of life is supremely important for people who have diseases like Parkinson's, which is a fatal genetic disorder that currently has no cure. During med school, Faii Ong met a 103-year-old Parkinson's patient covered in soup, and asked why the nurses weren't helping her. They responded, "there's nothing we can do." The medications

- for Parkinson's don't work forever, the nurses explained, and beyond a certain point they don't help much at all, leaving little the nurses could help with.
- 

Galvanized into action, Ong went to work. Within two years, he and a "crack team of engineers, designers and medics" have gone on to win the first inaugural £10,000 F-factor prize and produce the GyroGlove: a wearable device designed to mitigate the hand tremors suffered by Parkinson's patients.

The GyroGlove is a cordless thin-and-light wearable hand stabilizer. It's powered by a battery, with a tiny integrated controller that drives a precession hinge and turntable, and a responsive gyroscope . The gyroscope isn't a detector — it's an effector. And it has to move "silently and reliably at thousands of RPM." With a motion disorder like Parkinson's, the impedance of a person's normal movements is a major detractor from quality of life. That's why the device has to be so light, and why the gyroscope has to rotate so fast: It must be responsive in real time to the wearer's moving hands, *without* encumbering their movements and making the solution more onerous than the problem.

The way it works isn't rooted in technological bells and whistles, but instead in straight-up rotational kinematics: a new application of a well-established principle. "Mechanical gyroscopes are like spinning tops: they always try to stay upright by conserving angular momentum," Ong explains. "My idea was to use gyroscopes to instantaneously and proportionally resist a person's hand movement, thereby dampening any tremors in the wearer's hand." Testers report that using the device is like plunging a hand into thick syrup: motion is free, and slower. Benchtop research showed that the GyroGlove was capable of reducing hand tremors by 90%.

The GyroGlove uses a gyroscope not unlike the control moment gyroscope used on the International Space Station, the one that allows it to pivot in space without using fuel. It's simple, easy to manufacture, and it can be made very small. This lowoverhead application is why the GyroGlove's power pack can be so thin and light: it doesn't require a big battery to do what it does.

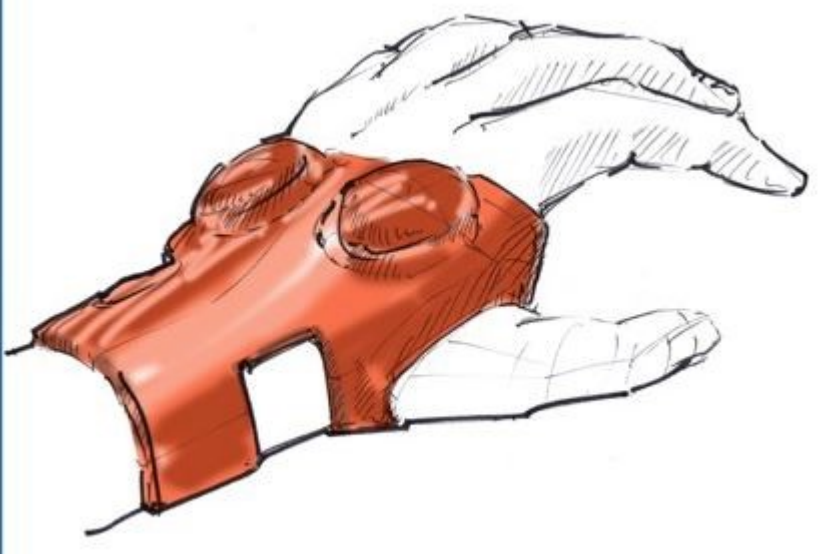

While there are still some bugs to be worked out concerning weight and noise, Ong's team is now in the process of getting the device manufactured; they expect the device will cost about \$700 US when it's released, hopefully by the end of this year

#### This article

[http://www.extremetech.com/extreme/221368](http://www.extremetech.com/extreme/221368-mit-engineers-create-glove-that-mitigates-hand-tremors-from-parkinsons?mailing_id=1549287&mailing=whatsnewnow&mailingID=28AD39B732DCD774470935A1CABEBF3A)-mit-engineers-create-glove-that-mitigates-handtremors-from-[parkinsons?](http://www.extremetech.com/extreme/221368-mit-engineers-create-glove-that-mitigates-hand-tremors-from-parkinsons?mailing_id=1549287&mailing=whatsnewnow&mailingID=28AD39B732DCD774470935A1CABEBF3A) [mailing\\_id=1549287&mailing=whatsnewnow&mailingID=28AD39B732DCD774470935A1CABEBF3A](http://www.extremetech.com/extreme/221368-mit-engineers-create-glove-that-mitigates-hand-tremors-from-parkinsons?mailing_id=1549287&mailing=whatsnewnow&mailingID=28AD39B732DCD774470935A1CABEBF3A)

Parkinson's information website [http://parkinsonslife.eu/gyroglove](http://parkinsonslife.eu/gyroglove-inventor-the-inspiration-behind-our-tremor-reducing-glove/)-inventor-the-inspiration-behind-our-tremor-reducing-glove/

Do a Google search of "gyro glove Parkinson's" and you will find many more. [https://www.google.com/search?q=gyro+glove&safe=vss&vss=1&sa=Google+Search#safe=vss&q=g](https://www.google.com/search?q=gyro+glove&safe=vss&vss=1&sa=Google+Search#safe=vss&q=gyro+glove+parkinson%27s) [yro+glove+parkinson%27s](https://www.google.com/search?q=gyro+glove&safe=vss&vss=1&sa=Google+Search#safe=vss&q=gyro+glove+parkinson%27s)

Don't confuse this glove with Giro gloves on Amazon even if they have Gyro in their web site listing. Those are for sports.

\*Snowmen fall from Heaven unassembled.\*

## *Amazing Amazon!*

This article is not meant to promote Amazon, but to emphasize how Jeff Bezos and others have utilized the power of the internet and automation to make very big businesses and given us unbelievable convenience.

Recently I was going to activate a portable phone I had laying around and found that the rechargeable battery pack was missing, so I went to Staples to see if they had one. They had many and since I did not have the battery part number, which one should I choose? They all cost about \$20, which I thought was pricey for three small batteries. So I went to the Web and did a quick Google search using only the phone product number and the word battery. What I got was a list of entries with the exact battery needed. I clicked on a few entries in the list that Google brought up and the price in them was also about \$20. Then I saw the entry for Amazon and in it was a number \$3.99. I thought this would be the shipping cost, but when I clicked on the entry it showed the price was actually \$3.99 and to top it off, it also had free shipping even though I am not an Amazon Prime member. Unbelievable! I then clicked on "add to cart" then on "checkout" then on "purchase" and the need was solved with less than ten total clicks.

Think about what had happened. My original search went out to the world looking for my battery and gave me multiple results. Then with a click on the Amazon entry, I went to the Amazon web site and it displayed the product information, price, availability, etc. When I clicked on "add to cart," Amazon started building a list of products I will purchase. When I clicked on "checkout," Amazon brought up a profile screen where I could enter my address and credit card info. But Amazon already had my info entered and gave me the option to change any of it. The "purchase" click made several things happen: Amazon went to the credit card site and confirmed my card, a pick request was sent to the warehouse, a shipping label request was sent to packaging and when the product gets there, it will be packaged and put on the conveyor system. As the package moves down the conveyor, it is scanned and two things happen. It is routed to a UPS or post office output bin, whichever will have the cheapest shipping cost and an email is sent to me stating the product has shipped and in it is a tracking code so I now have the ability to track the package as it clears the distribution centers of the shipper. Another possibility, as in my case, is that the request will be sent directly to a vendor who will do the packaging and shipping. The battery arrived in a few days and I never had to leave my house. All I did was type the phone ID plus the word battery and do a few clicks and I saved a bunch of money. All this happened because of a \$3.99 purchase. And I will bet because of Amazon's emphasis on automation and technology, there was no human involved in any of this process until the actual packaging and shipping of the batteries. Amazing Amazon!

How can Bezos make money doing this so cheaply, you ask. Well if you make a tiny profit and do it a million times a day, pretty soon it is a big profit.

That is how easy it is here in the U.S. and other advanced countries. An article I read in Fortune magazine indicates it is not so easy in underdeveloped countries. In India, for example, only 25% of the people have internet access and only about 60% have a bank account and fewer have a credit card. As much as 50% of business is still done with cash. So how does Amazon make it work in India? By using a very creative approach. Since most of the commerce is still done in small mom and pop shops, Amazon has installed terminals in many of those shops throughout the country. The shop owner helps customers learn online shopping. Customers come in and place an order and they are called when their merchandise arrives at the shop. They then pay the shop owner in cash for their purchase. The shop owner takes a small fee and gives the rest to Amazon. The shop owner also benefits because customers frequently buy some their products while there. Customers benefit because they can now buy products from around the world that they may have never otherwise seen or been able to access.

Amazon has set up over 4000 distribution centers and in bigger cities they have fleets of delivery motorcycles who, during their deliveries, have to avoid many obstacles, such as, cars, buses, rickshaws, women in saris and even the occasional cow. Anything to get products to a new and emerging customer base.

When you think of the customer base in India and China, you see why these companies will do anything to penetrate those markets. The reward is huge. Remember each of those countries have multiples of our population and each person is considered a potential customer. And in China, Made-in-the-U.S. products are preferred over China-made products for the same reasons we have -- concern about quality and safety.

So next time you are online shopping, I hope you will understand what is really happening behind the scenes, how amazing it is and also save money. Who needs HSN?

3

# *Win 10 + MISC MS ARTICLES*

Upgrade now to Win 8.1 or Win 10! Microsoft cuts off Windows 8's security updates on January 12 [http://www.pcworld.com/article/3020744/windows/upgrade](http://www.pcworld.com/article/3020744/windows/upgrade-now-microsoft-cuts-off-windows-8s-security-updates-on-january-12.html#tk.nl_pcwbest)-now-microsoft-cuts-off-windows-8s-securityupdates-on-january-[12.html#tk.nl\\_pcwbest](http://www.pcworld.com/article/3020744/windows/upgrade-now-microsoft-cuts-off-windows-8s-security-updates-on-january-12.html#tk.nl_pcwbest)

This is an old article but is does remind you of some of the features in Windows 10 that may be of use to you. Windows 10 unveiled: All the new features and changes from Windows 8

[http://www.extremetech.com/computing/190865](http://www.extremetech.com/computing/190865-windows-9-changes-and-new-features-)-windows-9-changes-and-new-features[everything](http://www.extremetech.com/computing/190865-windows-9-changes-and-new-features-everything-we-know-so-far)-we-know-so-far

#### How to create an image backup in Windows 10 and restore it, if need be

[http://www.pcworld.com/article/3011736/windows/how](http://www.pcworld.com/article/3011736/windows/how-to-create-an-image-backup-in-windows-10-and-restore-it-if-need-be.html#tk.nl_pwr)-to-create-an-image-backup-in-windows-10-and-restoreit-if-need-[be.html#tk.nl\\_pwr](http://www.pcworld.com/article/3011736/windows/how-to-create-an-image-backup-in-windows-10-and-restore-it-if-need-be.html#tk.nl_pwr)

How to enter Windows 10 Safe Mode - not F8 anymore

[http://www.pcworld.com/video/61624/how](http://www.pcworld.com/video/61624/how-to-enter-windows-10-safe-mode)-to-enter-windows-10-safe-mode

Next-Gen CPUs Will Only Support Windows 10

[http://www.pcmag.com/article2/0,2817,2498097,00.asp](http://www.pcmag.com/article2/0,2817,2498097,00.asp?mailing_id=1549405&mailing=DailyNews&mailingID=394E191E029AB32390186E3917024D83)

#### Microsoft Patch Tuesday kills off Windows 8 and Internet Explorer 8, 9, and 10

[http://www.pcworld.com/article/3021789/windows/microsoft](http://www.pcworld.com/article/3021789/windows/microsoft-patch-tuesday-kills-off-windows-8-and-internet-explorer-8-9-and-10.html)-patch-tuesday-kills-off-windows-8-and-internet[explorer](http://www.pcworld.com/article/3021789/windows/microsoft-patch-tuesday-kills-off-windows-8-and-internet-explorer-8-9-and-10.html)-8-9-and-10.html

#### How to turn Google Chrome into a Microsoft Office-loving browser

[http://www.pcworld.com/article/3025346/data](http://www.pcworld.com/article/3025346/data-center-cloud/how-to-turn-google-chrome-into-a-microsoft-office-loving-browser.html)-center-cloud/how-to-turn-google-chrome-into-a-microsoft-officeloving-[browser.html](http://www.pcworld.com/article/3025346/data-center-cloud/how-to-turn-google-chrome-into-a-microsoft-office-loving-browser.html)

13 Microsoft Word Tips You Need to Learn Now

[http://www.pcmag.com/slideshow/story/325207/13](http://www.pcmag.com/slideshow/story/325207/13-microsoft-word-tips-you-need-to-learn-now)-microsoft-word-tips-you-need-to-learn-now

#### When you can't create the Windows 10 Recovery Drive, try these three fixes

[http://www.pcworld.com/article/3016562/computers/when](http://www.pcworld.com/article/3016562/computers/when-you-cant-create-the-windows-10-recovery-drive-try-these-three-fixes.html)-you-cant-create-the-windows-10-recovery-drive-trythese-three-[fixes.html](http://www.pcworld.com/article/3016562/computers/when-you-cant-create-the-windows-10-recovery-drive-try-these-three-fixes.html)

How to banish the Windows 10 upgrade prompts in Windows 7 and Windows 8.1

[http://www.pcworld.com/article/3022735/windows/how](http://www.pcworld.com/article/3022735/windows/how-to-banish-the-windows-10-upgrade-prompts-in-windows-7-and-windows-81.html)-to-banish-the-windows-10-upgrade-prompts-in[windows](http://www.pcworld.com/article/3022735/windows/how-to-banish-the-windows-10-upgrade-prompts-in-windows-7-and-windows-81.html)-7-and-windows-81.html

#### Microsoft to start pushing Windows 10 on more business users

[http://www.pcworld.com/article/3022480/windows/microsoft](http://www.pcworld.com/article/3022480/windows/microsoft-to-start-pushing-windows-10-on-more-business-users.html#tk.nl_today)-to-start-pushing-windows-10-on-more-business[users.html#tk.nl\\_today](http://www.pcworld.com/article/3022480/windows/microsoft-to-start-pushing-windows-10-on-more-business-users.html#tk.nl_today)

Hands on: Remote Desktop Preview for Windows 10 lets you control a PC remotely through your phone

[http://www.pcworld.com/article/3022167/windows/hands](http://www.pcworld.com/article/3022167/windows/hands-on-remote-desktop-preview-for-windows-10-lets-you-control-a-pc-remotely-through-your-phone.html#tk.nl_today)-on-remote-desktop-preview-for-windows-10-lets-youcontrol-a-pc-remotely-through-your-[phone.html#tk.nl\\_today](http://www.pcworld.com/article/3022167/windows/hands-on-remote-desktop-preview-for-windows-10-lets-you-control-a-pc-remotely-through-your-phone.html#tk.nl_today)

4

#### Microsoft fixes critical flaws in Windows, Office, Edge, IE and other products

[http://www.pcworld.com/article/3021950/security/microsoft](http://www.pcworld.com/article/3021950/security/microsoft-fixes-critical-flaws-in-windows-office-edge-ie-and-other-products.html#tk.nl_today)-fixes-critical-flaws-in-windows-office-edge-ie-andother-[products.html#tk.nl\\_today](http://www.pcworld.com/article/3021950/security/microsoft-fixes-critical-flaws-in-windows-office-edge-ie-and-other-products.html#tk.nl_today)

#### New Windows 10 stats show Microsoft is closely watching you — but is it an issue?

[http://www.extremetech.com/computing/220588](http://www.extremetech.com/computing/220588-new-windows-10-stats-show-microsoft-is-closely-watching-you-but-is-it-an-issue)-new-windows-10-stats-show-microsoft-is-closely-watchingyou-but-is-it-an-[issue](http://www.extremetech.com/computing/220588-new-windows-10-stats-show-microsoft-is-closely-watching-you-but-is-it-an-issue)

#### Three ways to fix Windows 10 password problems

[http://www.pcworld.com/article/3016405/windows/three](http://www.pcworld.com/article/3016405/windows/three-ways-to-fix-windows-10-password-problems.html#tk.nl_pwr)-ways-to-fix-windows-10-password[problems.html#tk.nl\\_pwr](http://www.pcworld.com/article/3016405/windows/three-ways-to-fix-windows-10-password-problems.html#tk.nl_pwr)

#### How to get Windows 10 to stop asking you for feedback

[http://www.pcworld.com/article/3018475/windows/how](http://www.pcworld.com/article/3018475/windows/how-to-get-windows-10-to-stop-asking-you-for-feedback.html#tk.nl_pwr)-to-get-windows-10-to-stop-asking-you-for[feedback.html#tk.nl\\_pwr](http://www.pcworld.com/article/3018475/windows/how-to-get-windows-10-to-stop-asking-you-for-feedback.html#tk.nl_pwr)

#### Windows 10: The best tricks, tips, and tweaks

[http://www.pcworld.com/article/2875600/windows/windows](http://www.pcworld.com/article/2875600/windows/windows-10-the-best-tips-tricks-and-tweaks.html#tk.nl_today)-10-the-best-tips-tricks-and[tweaks.html#tk.nl\\_today](http://www.pcworld.com/article/2875600/windows/windows-10-the-best-tips-tricks-and-tweaks.html#tk.nl_today)

#### How to change your computer name in Windows 10

[http://www.pcworld.com/article/3017398/windows/how](http://www.pcworld.com/article/3017398/windows/how-to-change-your-computer-name-in-windows-10.html#tk.nl_pcwbest)-to-change-your-computer-name-in-windows-[10.html#tk.nl\\_pcwbest](http://www.pcworld.com/article/3017398/windows/how-to-change-your-computer-name-in-windows-10.html#tk.nl_pcwbest)

#### Windows taskbar icons: How to clean up the clutter

[http://www.pcworld.com/article/3007186/windows/windows](http://www.pcworld.com/article/3007186/windows/windows-taskbar-icons-how-to-clean-up-the-clutter.html#tk.nl_pwr)-taskbar-icons-how-to-clean-up-the[clutter.html#tk.nl\\_pwr](http://www.pcworld.com/article/3007186/windows/windows-taskbar-icons-how-to-clean-up-the-clutter.html#tk.nl_pwr)

# *Android*

#### The first things you should do with your new Android phone

[http://www.greenbot.com/article/3012445/android/the](http://www.greenbot.com/article/3012445/android/the-first-things-you-should-do-with-your-new-android-phone.html#tk.nl_today)-first-things-you-should-do-with-your-new-android[phone.html#tk.nl\\_today](http://www.greenbot.com/article/3012445/android/the-first-things-you-should-do-with-your-new-android-phone.html#tk.nl_today)

#### Got a new Android phone? Here's how to properly get rid of your old one

[http://www.greenbot.com/article/2859187/android/got](http://www.greenbot.com/article/2859187/android/got-a-new-android-phone-heres-how-to-properly-get-rid-of-your-old-one.html#tk.nl_pwr)-a-new-android-phone-heres-how-to-properly-get-rid-ofyour-old-[one.html#tk.nl\\_pwr](http://www.greenbot.com/article/2859187/android/got-a-new-android-phone-heres-how-to-properly-get-rid-of-your-old-one.html#tk.nl_pwr)

#### The best Android apps of 2015

[http://www.greenbot.com/article/3013803/android/the](http://www.greenbot.com/article/3013803/android/the-best-android-apps-of-2015.html#tk.nl_today)-best-android-apps-of-2015.html#tk.nl\_today

7 must-have apps for your new Android phone

[http://www.greenbot.com/article/3013692/android/7](http://www.greenbot.com/article/3013692/android/7-must-have-apps-for-your-new-android-phone.html#tk.nl_today)-must-have-apps-for-your-new-android[phone.html#tk.nl\\_today](http://www.greenbot.com/article/3013692/android/7-must-have-apps-for-your-new-android-phone.html#tk.nl_today)

#### The Best (and Worst) Free Android Weather Apps

[http://www.pcmag.com/article2/0,2817,2459837,00.asp](http://www.pcmag.com/article2/0,2817,2459837,00.asp?mailing_id=1551498&mailing=whatsnewnow&mailingID=D76A7618A187B2832F128309CA6230DF)

How to change Android auto-rotate settings

[http://www.pcworld.com/article/3025786/android/how](http://www.pcworld.com/article/3025786/android/how-to-change-android-auto-rotate-settings.html)-to-change-android-auto-rotate-settings.html

Google unveils splashy new weather experience on Android

[http://www.pcworld.com/article/3025336/android/google](http://www.pcworld.com/article/3025336/android/google-unveils-splashy-new-weather-experience-on-android.html)-unveils-splashy-new-weather-experience-on[android.html](http://www.pcworld.com/article/3025336/android/google-unveils-splashy-new-weather-experience-on-android.html)

Is Android the Future of Feature Phones?

<http://www.pcmag.com/article2/0,2817,2498017,00.asp>

New field test lets you install Android apps directly from Google search

[http://www.pcworld.com/article/3024295/android/new](http://www.pcworld.com/article/3024295/android/new-field-test-lets-you-install-android-apps-directly-from-google-search.html)-field-test-lets-you-install-android-apps-directly-fromgoogle-[search.html](http://www.pcworld.com/article/3024295/android/new-field-test-lets-you-install-android-apps-directly-from-google-search.html)

Android malware steals one-time passcodes to hijack accounts protected by two-factor authentication [http://www.pcworld.com/article/3021930/security/android](http://www.pcworld.com/article/3021930/security/android-malware-steals-one-time-passcodes.html#tk.nl_today)-malware-steals-one-time-passcodes.html#tk.nl\_today

#### 5 Chrome for Android features you want to know about

[http://www.pcworld.com/article/3014546/android/5](http://www.pcworld.com/article/3014546/android/5-chrome-for-android-features-you-didnt-know-you-had.html#tk.nl_pcwbest)-chrome-for-android-features-you-didnt-know-you[had.html#tk.nl\\_pcwbest](http://www.pcworld.com/article/3014546/android/5-chrome-for-android-features-you-didnt-know-you-had.html#tk.nl_pcwbest)

# *Apple*

#### The Best Free GPS Apps for Your iPhone

[http://www.pcmag.com/article2/0,2817,2414409,00.asp](http://www.pcmag.com/article2/0,2817,2414409,00.asp?mailing_id=1550035&mailing=whatsnewnow&mailingID=DF1007511BFD1293FEC7B6DC0E381888)

#### The Best Wireless Headphones for the iPhone 7

<http://www.pcmag.com/article2/0,2817,2497785,00.asp?>

### The Best Mac-Compatible Printers of 2016

<http://www.pcmag.com/article2/0,2817,2410689,00.asp>

10 Must-Have Apple TV Apps

<http://www.pcmag.com/article2/0,2817,2497240,00.asp>

#### 12 awesome iPhone camera tricks anyone can do

[http://www.macworld.com/article/3018497/apple](http://www.macworld.com/article/3018497/apple-phone/12-awesome-iphone-camera-tricks-anyone-can-do.html#tk.nl_today)-phone/12-awesome-iphone-camera-tricks-anyone-can[do.html#tk.nl\\_today](http://www.macworld.com/article/3018497/apple-phone/12-awesome-iphone-camera-tricks-anyone-can-do.html#tk.nl_today)

The 100 Best iPhone Apps of 2016

<http://www.pcmag.com/article2/0,2817,2391521,00.asp>

#### Best Third Party iPhone Keyboards

[http://www.pcmag.com/article2/0,2817,2497928,00](http://www.pcmag.com/article2/0,2817,2497240,00.asp)

# *Misc Topics and Articles*

#### 7 critical things to do immediately with a new PC

[http://www.pcworld.com/article/2861858/computers/7](http://www.pcworld.com/article/2861858/computers/7-critical-things-to-do-immediately-with-a-new-pc.html#tk.nl_pwr)-critical-things-to-do-immediately-with-a-new[pc.html#tk.nl\\_pwr](http://www.pcworld.com/article/2861858/computers/7-critical-things-to-do-immediately-with-a-new-pc.html#tk.nl_pwr)

#### Your new PC needs these 15 free, excellent programs

[http://www.pcworld.com/article/2082305/software/your](http://www.pcworld.com/article/2082305/software/your-new-pc-needs-these-22-free-programs.html#tk.nl_today)-new-pc-needs-these-22-free-programs.html#tk.nl\_today

#### The 5 best tablets for kids, and how to choose

[http://www.pcworld.com/article/3017928/tablets/the](http://www.pcworld.com/article/3017928/tablets/the-5-best-tablets-for-kids-and-how-to-choose.html#tk.nl_today)-5-best-tablets-for-kids-and-how-to[choose.html#tk.nl\\_today](http://www.pcworld.com/article/3017928/tablets/the-5-best-tablets-for-kids-and-how-to-choose.html#tk.nl_today)

#### 7 technology resolutions for a better 2016

[http://www.pcworld.com/article/3017780/software/7](http://www.pcworld.com/article/3017780/software/7-technology-resolutions-for-a-better-2016.html#tk.nl_today)-technology-resolutions-for-a-better-2016.html#tk.nl\_today

#### How to Download YouTube Videos

[http://www.pcmag.com/article2/0,2817,2476563,00.asp](http://www.pcmag.com/article2/0,2817,2476563,00.asp?mailing_id=1551498&mailing=whatsnewnow&mailingID=D76A7618A187B2832F128309CA6230DF)

#### The 10 Best Laptops of 2016

<http://www.pcmag.com/article2/0,2817,2369981,00.asp>

#### The 10 Best Keyboards We've Tested

[http://www.pcmag.com/article2/0,2817,2380376,00.asp](http://www.pcmag.com/article2/0,2817,2380376,00.asp?mailing_id=1550779&mailing=whatsnewnow&mailingID=32483910C1DF8264BA73BBC7755DA47C)

#### The 10 Best Laser Printers of 2016

<http://www.pcmag.com/article2/0,2817,2340674,00.asp>

#### The 10 Best Wireless Printers of 2016

<http://www.pcmag.com/article2/0,2817,2379649,00.asp>

#### The 10 Best Inkjet Printers of 2016

<http://www.pcmag.com/article2/0,2817,2491367,00.asp>

#### The 10 Best Wireless Headphones of 2016

<http://www.pcmag.com/article2/0,2817,2406182,00.asp>

#### The Best Free Password Managers for 2016

<http://www.pcmag.com/article2/0,2817,2475964,00.asp>

#### LastPass 4.0 Keeps the Free Password Manager Crown <http://www.pcmag.com/article2/0,2817,2426798,00.asp>

#### A 5-Star Password Manager

<http://www.pcmag.com/article2/0,2817,2461280,00.asp>

If You Use These Passwords, Stop It <http://www.pcmag.com/article2/0,2817,2498092,00.asp>

The Best Security Suites for 2016 [http://www.pcmag.com/article2/0,2817,2369749,00.asp](http://www.pcmag.com/article2/0,2817,2369749,00.asp?mailing_id=1549306&mailing=SecurityWatch&mailingID=CFC91C11220652406AB8ECC9009113F6)

The Best Website Builders for 2016 <http://www.pcmag.com/article2/0,2817,2484510,00.asp>

The Best Antivirus Utilities for 2016 <http://www.pcmag.com/article2/0,2817,2372364,00.asp>

The Best Free Antivirus Utilities for 2016 <http://www.pcmag.com/article2/0,2817,2388652,00.asp>

How Do Americans Feel About Sharing Personal Info? 'It Depends' [http://www.pcmag.com/article2/0,2817,2497998,00.asp](http://www.pcmag.com/article2/0,2817,2497998,00.asp?mailing_id=1549306&mailing=SecurityWatch&mailingID=CFC91C11220652406AB8ECC9009113F6)

Mobicip Is a Thoroughly Modern Parental Control Program

[http://www.pcmag.com/article2/0,2817,2386677,00.asp](http://www.pcmag.com/article2/0,2817,2386677,00.asp?mailing_id=1549306&mailing=SecurityWatch&mailingID=CFC91C11220652406AB8ECC9009113F6)

9 Amazon Prime Video Features You May Not Know

[http://www.pcmag.com/slideshow/story/340998/9](http://www.pcmag.com/slideshow/story/340998/9-amazon-prime-video-features-)-amazon-prime-video-features-

7 Weight Loss Apps to Help You Shed the Pounds

[http://www.pcmag.com/slideshow/story/341182/7](http://www.pcmag.com/slideshow/story/341182/7-weight-loss-apps-to-help-you-shed-the-pounds)-weight-loss-apps-to-help-you-shed-the-pounds

5 essential Google Docs and Sheets add-ons

[http://www.pcworld.com/article/3019952/software](http://www.pcworld.com/article/3019952/software-productivity/5-essential-google-docs-and-sheets-add-ons.html)-productivity/5-essential-google-docs-and-sheets-add[ons.html](http://www.pcworld.com/article/3019952/software-productivity/5-essential-google-docs-and-sheets-add-ons.html)

Why you need a cloud backup service, and how to use one [http://www.pcworld.com/article/3020270/security/why](http://www.pcworld.com/article/3020270/security/why-you-need-a-cloud-backup-service-and-how-to-use-one.html)-you-need-a-cloud-backup-service-and-how-to-use[one.html](http://www.pcworld.com/article/3020270/security/why-you-need-a-cloud-backup-service-and-how-to-use-one.html)

The coolest camera gear of CES 2016 [http://www.pcworld.com/article/3020218/hardware/the](http://www.pcworld.com/article/3020218/hardware/the-coolest-camera-gear-of-ces-2016.html)-coolest-camera-gear-of-ces-2016.html

Skype's magical real-time language Translator tool goes live for all Windows users [http://www.pcworld.com/article/3022752/software/skypes](http://www.pcworld.com/article/3022752/software/skypes-magical-real-time-language-translator-tool-goes-live-for-all-windows-users.html#tk.nl_today)-magical-real-time-language-translator-tool-goeslive-for-all-windows-[users.html#tk.nl\\_today](http://www.pcworld.com/article/3022752/software/skypes-magical-real-time-language-translator-tool-goes-live-for-all-windows-users.html#tk.nl_today)

How to retrieve Wi-Fi passwords saved on your PC

[http://www.pcworld.com/article/3018974/security/how](http://www.pcworld.com/article/3018974/security/how-to-retrieve-wi-fi-passwords-saved-on-your-pc.html#tk.nl_pwr)-to-retrieve-wi-fi-passwords-saved-on-your[pc.html#tk.nl\\_pwr](http://www.pcworld.com/article/3018974/security/how-to-retrieve-wi-fi-passwords-saved-on-your-pc.html#tk.nl_pwr)

Who makes the best home-security camera? We test 10 new models to find out

[http://www.pcworld.com/article/2998898/security](http://www.pcworld.com/article/2998898/security-cameras/who-makes-the-best-home-security-camera-we-test-6-new-models-to-find-out.html#tk.nl_today)-cameras/who-makes-the-best-home-security-camera-wetest-6-new-models-to-find-[out.html#tk.nl\\_today](http://www.pcworld.com/article/2998898/security-cameras/who-makes-the-best-home-security-camera-we-test-6-new-models-to-find-out.html#tk.nl_today)

The Smartest Connected Home Products at CES 2016

[http://www.pcmag.com/slideshow/story/340961/the](http://www.pcmag.com/slideshow/story/340961/the-smartest-connected-home-products-at-ces-2016)-smartest-connected-home-products-at-ces-2016

Is Your Premium Subscription Worth It? <http://www.pcmag.com/article2/0,2817,2497288,00.asp>

New 3D printed nose implant is fully functional

[http://www.geek.com/news/new](http://www.geek.com/news/new-3d-printed-nose-implant-is-fully-functional-1643508/)-3d-printed-nose-implant-is-fully-functional-1643508/

Your PC's dead, but you may still be able to save its hard drive

[http://www.pcworld.com/article/3011878/hardware/your](http://www.pcworld.com/article/3011878/hardware/your-pcs-dead-but-you-may-still-be-able-to-save-its-hard-drive.html#tk.nl_pwr)-pcs-dead-but-you-may-still-be-able-to-save-its-hard[drive.html#tk.nl\\_pwr](http://www.pcworld.com/article/3011878/hardware/your-pcs-dead-but-you-may-still-be-able-to-save-its-hard-drive.html#tk.nl_pwr)

Why you should turn off your PC, laptop, modem, router, and other tech routinely [http://www.pcworld.com/article/3006911/hardware/why](http://www.pcworld.com/article/3006911/hardware/why-you-should-turn-off-your-pc-laptop-modem-router-and-other-tech-routinely.html#tk.nl_pwr)-you-should-turn-off-your-pc-laptop-modem-routerand-other-tech-[routinely.html#tk.nl\\_pwr](http://www.pcworld.com/article/3006911/hardware/why-you-should-turn-off-your-pc-laptop-modem-router-and-other-tech-routinely.html#tk.nl_pwr)

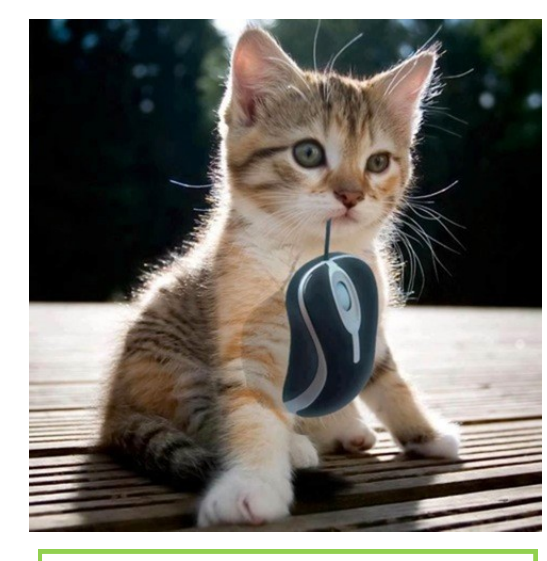

This one doesn't taste as good! Psst! I'm right here!

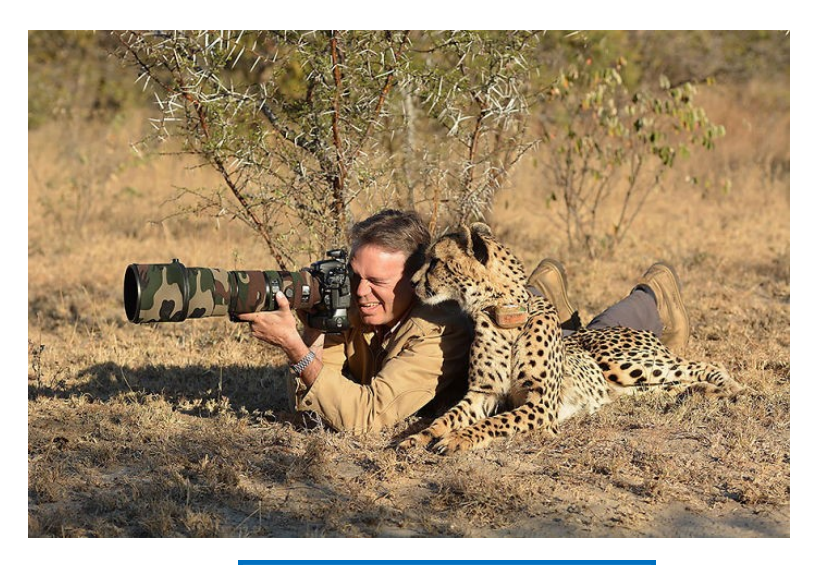

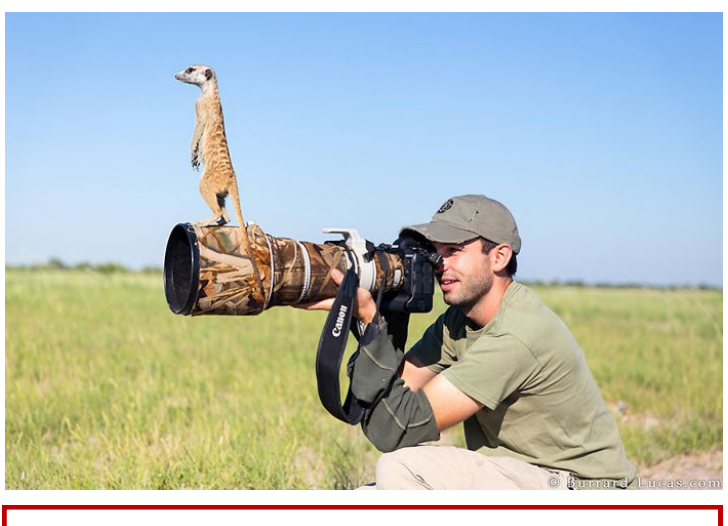

Boy, these two legged things can see a long way!

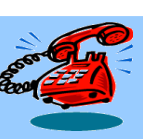

## **Need Help? - Dial-A-Helper "Seniors Helping Seniors"**

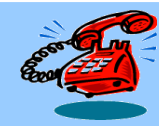

**Support for simple computer problems is available by telephone or email.**

**\*Dial-A-Helpers listed below with the asterisk may charge a nominal fee for in-home service.\***

#### **APPLICATIONS & PROGRAMS**

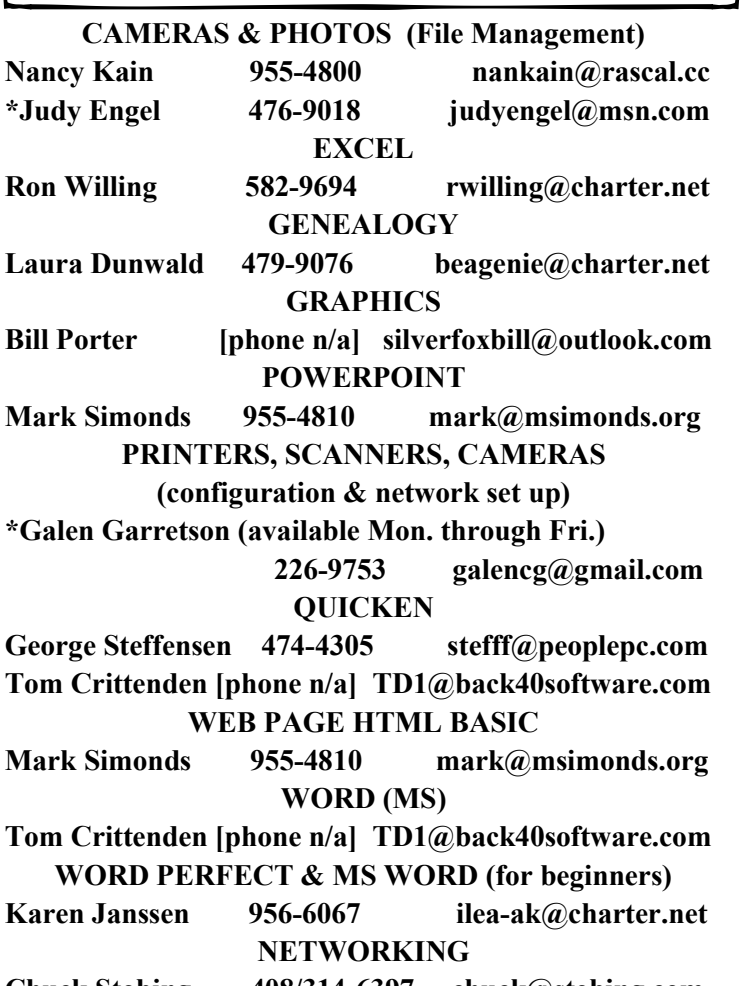

**Chuck Stobing 408/314-6397 chuck@stobing.com**

#### **BEGINNER'S HELP**

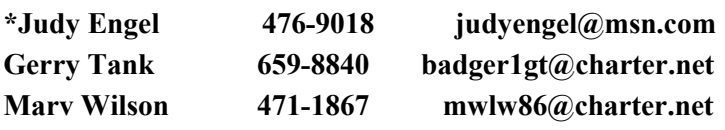

#### **GENERAL TROUBLESHOOTING Most Areas of Computer Support**

**\*Chris Oman [phone n/a] coman@budget.net Len Richardson 866-2541 len\_r@yahoo.com** 

**\*Bob Booth 474-2993 robtb@riousa.com Tom Crittenden [phone n/a] TD1@back40software.com \*Galen Garretson (available Mon. through Fri.)**

 **226-9753 galencg@gmail.com** 

#### **OPERATING SYSTEMS**

#### **MS WINDOWS**

**Tom Crittenden [phone n/a] TD1@back40software.com \*Galen Garretson (available Mon. through Fri.)**

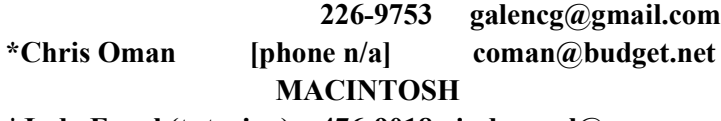

**\*Judy Engel (tutoring) 476-9018 judyengel@msn.com**

#### **TABLETS**

**APPLE IPAD \*Liz Stempson (tutoring) 659-1938 lexusliz@yahoo.com ANDRIOD & MICROSOFT \*Galen Garretson (available Mon. through Fri.)**

**226-9753 galencg@gmail.com**

**\*Andy Mauth 925/519-5163 helpmanhere@gmail.com**

**NOTE: RASCALs Technical ListServe Help is no longer available because we have changed our web hosting provider. RASCAL email is still available. Go to rascal.cc/main.**

#### **SPECIAL NOTICE**

## **COURSE SCHEDULE**

**Please reference the RASCAL website's**  *Education* **section at <http://www.rascal.cc/Education.html> for more details on all courses and pre-requisites PRE-REQs may be substituted with equivalent experience.** 

All classes require pre-registration. It's important to register early since classes will automatically be cancelled if they have fewer than four (4) students registered two working-days prior to the class start date.

Please register early for classes by calling the RCC Campus Registrar for RASCAL at **541-956-7303,**

or register with the RASCAL Class Registrar at Tuesday meetings at the Fairgrounds.

## **BECAUSE OF THE DYNAMIC NATURE OF THE CLASS SCHEDULE CHECK THE WEBSITE FOR THE LATEST SCHEDULE - USE LINKS BELOW**

**Class Schedule -** <http://rascal.cc/files/Download/classcal.pdf> **Class Descriptions -** <http://rascal.cc/Classindex.html>

# KRKRRRRRRRRRRRRRRRRRRRRRRRRR 天太不不不不不不不不 **KKKKKKKKKKKK**

**KEEP in TOUCH**

**Let RASCAL know when you change your e-mail address, your telephone number, or your residence address. Contact the Data Base Manager at**

**<rascalmembership@gmail.com>**

#### XXXXXXXXXXXXXXXXXXXXXXXXXXXXXX

**RASCAL meetings are held in the Floral Building at the Fairgrounds in Grants Pass. Weekly meetings are on Tuesdays, except holidays. The General Membership meets from 9:30 A.M. to 10:30 A.M. The Beginner's Meeting is held from 10:40 to 11:30 (or to 11:45 for Q&A). All members are welcome to attend both meetings. Come early for coffee and chat with friends. We also invite you to visit our website:**

#### **[www.rascal.cc](http://www.rascal.cc/)**

**for up-to-date information about our club, our members, classes, meetings, newsletters and links to other websites. Our RASCAL website is managed by our web master, Ron Willing.** 

PLEASE NOTE: You will receive an email and maybe a call before the date of your membership renewal. Please mail yearly dues: \$15 Single Membership; \$20 for Couples; \$100 Single Lifetime; \$150 Couples Lifetime, to the RASCAL address listed below, or submit at a General Meeting.

#### **BIT OF A RASCAL STAFF**

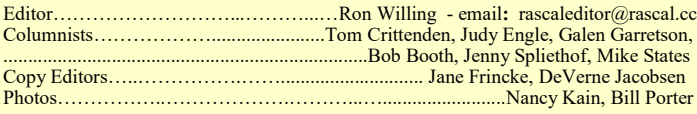

*We reserve the right to edit and/or omit submissions. Items received after the newsletter deadline may appear in the next issue.*

 $\mathcal{L}_\text{max}$  and the contract of the contract of the contract of the contract of the contract of the contract of the contract of the contract of the contract of the contract of the contract of the contract of the contrac

**R A S C A L** COMPUTER CLUB, 214 SW 4th STREET, GRANTS PASS, OR 97526